# Package 'mSTEM'

October 13, 2022

Type Package

Title Multiple Testing of Local Extrema for Detection of Change Points

Version 1.0-1

Date 2019-09-1

Author Zhibing He and Dan Cheng

Maintainer Zhibing He <zhibingh@asu.edu>

Description A new approach to detect change points based on smoothing and multiple testing, which is for long data sequence modeled as piecewise constant functions plus station-ary Gaussian noise, see Dan Cheng and Armin Schwartzman (2015) [<arXiv:1504.06384>](https://arxiv.org/abs/1504.06384).

**Depends**  $R (= 3.1.0)$ 

Imports parallel, foreach, doParallel, latex2exp

URL <https://arxiv.org/abs/1504.06384>

License GPL-3 Encoding UTF-8 LazyData true RoxygenNote 6.1.1 NeedsCompilation no

Repository CRAN

Date/Publication 2019-10-02 10:00:05 UTC

# R topics documented:

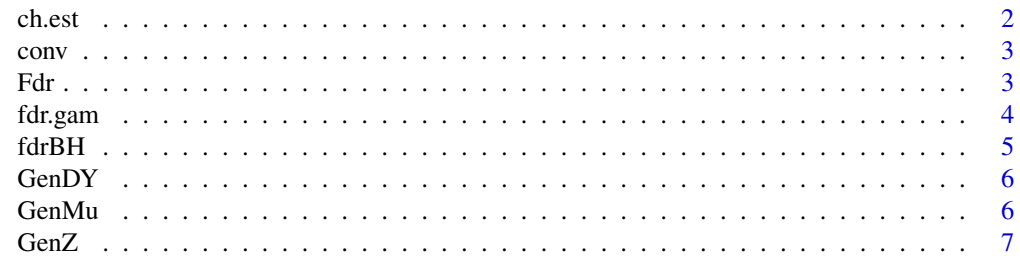

#### <span id="page-1-0"></span> $2 \cos \theta$  ch.est

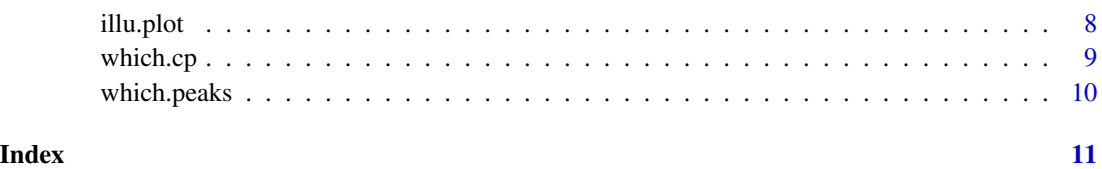

<span id="page-1-1"></span>

#### ch.est *Estimate* s2*,*lambda2*,*lambda4*,*Delta

# Description

# Estimate s2,lambda2,lambda4,Delta

#### Usage

ch.est(nu, gamma, size, B = 100)

#### Arguments

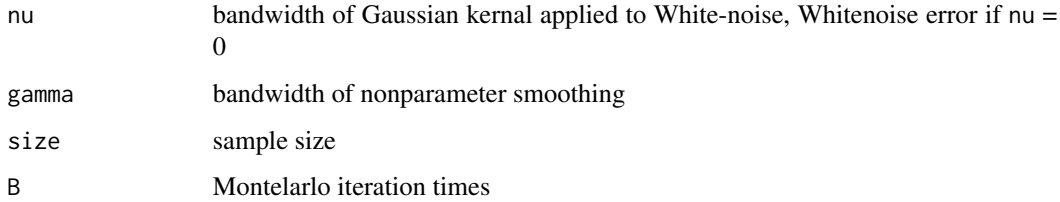

#### Value

a list of s2,lambda2,lambda4,Delta

# References

Multiple Testing of Local Extrema for Detection of Change Points [https://arxiv.org/abs/](https://arxiv.org/abs/1504.06384) [1504.06384](https://arxiv.org/abs/1504.06384)

#### See Also

[which.cp](#page-8-1)

### Examples

ch.est(nu=2,gamma=4,size=1000,B=100)

<span id="page-2-0"></span>conv *Compute convolution function using FFT, similar to the function 'conv' in matlab*

#### Description

Compute convolution function using FFT, similar to the function 'conv' in matlab

#### Usage

 $conv(u, v, shape = c("same", "full"))$ 

#### Arguments

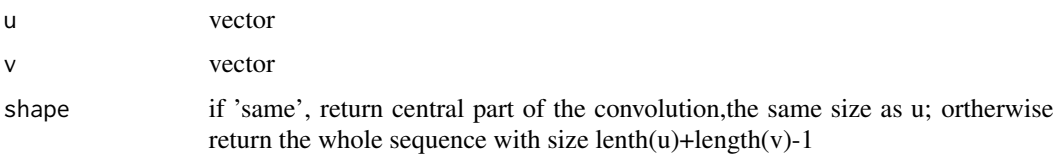

#### Value

a vector of convolution, as specified by shape.

# References

Matlab document on 'conv' <https://www.mathworks.com/help/matlab/ref/conv.html>

#### Examples

 $u = c(-1, 2, 3, -2, 0, 1, 2)$  $v = c(2, 4, -1, 1)$  $w = conv(u, v, 'same')$ 

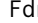

Fdr *Evaluate performance of estimated change points*

#### Description

Evaluate performance of estimated change points

#### Usage

Fdr(uh, b, th)

## <span id="page-3-0"></span>Arguments

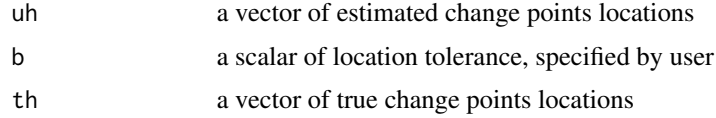

# Value

a list of vector of FDR and Power

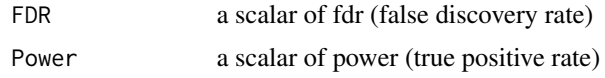

#### See Also

[which.cp](#page-8-1)

# Examples

Fdr(uh=c(7,15,32,47),b=4,th=c(10,20,30,40,50))

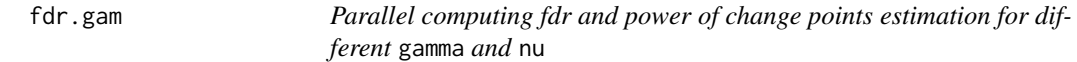

# Description

Parallel computing fdr and power of change points estimation for different gamma and nu

#### Usage

fdr.gam(c, mu, Gamma, Nu, b, th,  $B = 100$ , level = 0.1, iter = 100)

# Arguments

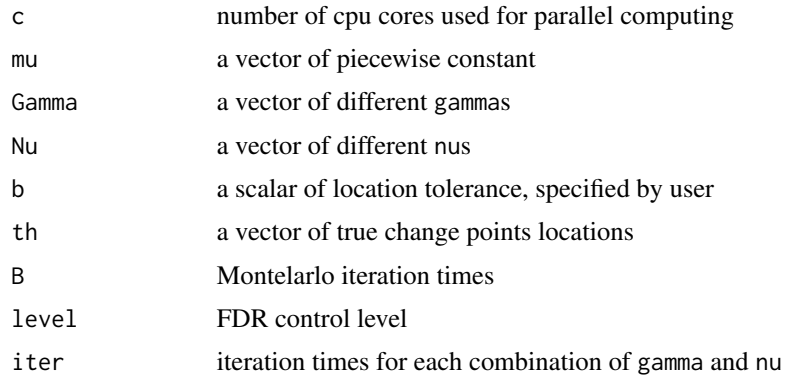

#### <span id="page-4-0"></span> $fdrBH$  5

# Value

a list of matrix with the same length as Nu, FDR and Power for different Gamma are displayed within each matrix

#### Examples

```
size=12000
a = 1A = a*(1:119)H = seq(100,11900,100)
mu = GenMu(A,H,size=size)
z = GenZ(nu=2,size=size)
Gamma = seq(1, 5, 1)Nu = seq(0, 2, 0.5)model = fdr.gam(2,mu,Gamma,Nu,8,H,iter=100)
```
<span id="page-4-1"></span>fdrBH *FDR threshold based on the Benjamini-Hochberg algorithm*

#### Description

FDR threshold based on the Benjamini-Hochberg algorithm

#### Usage

fdrBH(p, q)

#### Arguments

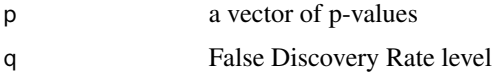

#### Value

p-value threshold based on independence or positive dependence

#### See Also

[which.cp](#page-8-1)

#### Examples

fdrBH(seq(0.01,0.1,0.01),q=0.1)

<span id="page-5-2"></span><span id="page-5-0"></span>

Generate first-order differential of a smoothed sequence Y

#### Usage

GenDY(mu, z, gamma)

#### Arguments

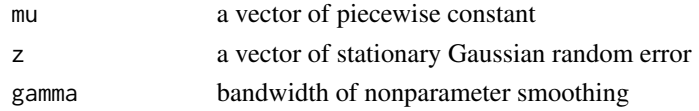

# Value

a vector of the differential of Y

#### See Also

[GenMu](#page-5-1)/[GenZ](#page-6-1)

#### Examples

mu = GenMu(x=1:10,pos=seq(10,100,10),size=150)  $z = GenZ(nu=2,size=150)$ GenDY(mu=mu,z=z,gamma=4)

<span id="page-5-1"></span>GenMu *Generate a piecewise constant sequence starting from 0*

# Description

Generate a piecewise constant sequence starting from 0

#### Usage

GenMu(x, pos, size)

#### Arguments

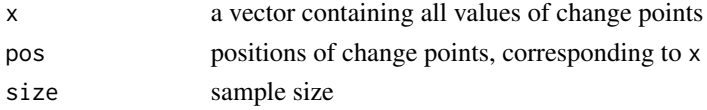

#### <span id="page-6-0"></span> $GenZ$  7

# Value

a piecewise constant sequence

# See Also

#### **[GenDY](#page-5-2)**

# Examples

GenMu(x=1:10,pos=seq(10,100,10),size=150)

<span id="page-6-1"></span>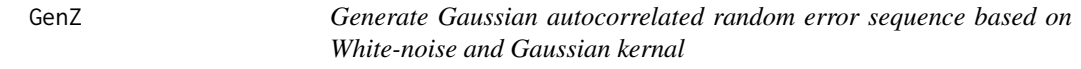

# Description

Generate Gaussian autocorrelated random error sequence based on White-noise and Gaussian kernal

#### Usage

GenZ(nu, size)

#### Arguments

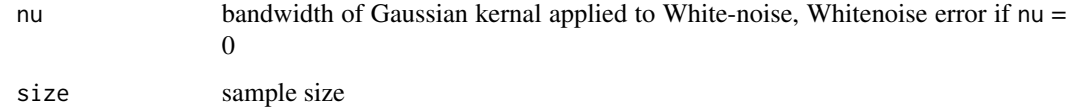

# Value

a vector of random error

# See Also

[GenDY](#page-5-2)

# Examples

GenZ(nu=2,size=1000)

<span id="page-7-0"></span>

Illustration plot of the procedure t0 detect change points

#### Usage

illu.plot(mu, z, gamma, whichcp, b, Tmax, Tmin)

#### Arguments

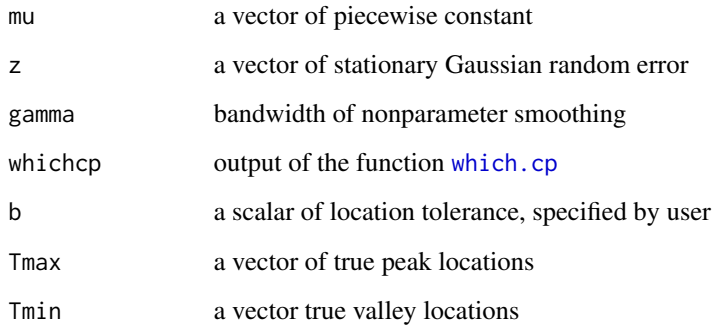

## Value

a figure plot showing detection of change points

#### Examples

```
set.seed(2019)
L = 1200A = c(2.8, 0, -2.4, 0, -3, 0.5, 3, 5, 2, 0) / 1.5Tmax = c(150,410,680,770,980)
Tmin = c(250,320,550,1000,1100)
H = c(150,250,320,410,550,680,770,980,1000,1100)
mu = GenMu(A,H,L); z = GenZ(nu=2,L)y1 = GenDY(mu=mu,z=z,gamma=6)
chest = ch.est(nu=2,gamma=6,size=L,B=100)
chp= which.cp(y1,chest,level=0.1)
illu.plot(mu,z,gamma=6,chp,b=5,Tmax,Tmin)
```
<span id="page-8-1"></span><span id="page-8-0"></span>

Find locations of change points

# Usage

which.cp(y1, chest, level =  $0.1$ )

# Arguments

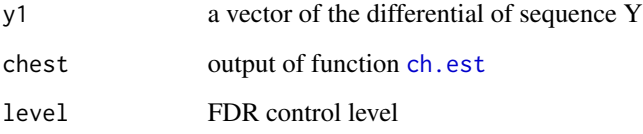

#### Value

a list of components

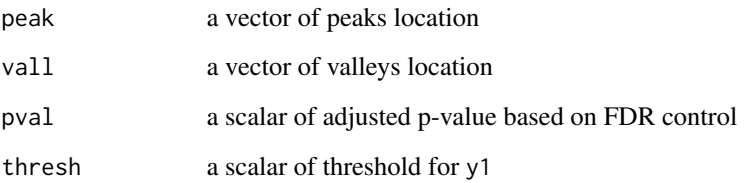

## See Also

[ch.est](#page-1-1)/[fdrBH](#page-4-1)

#### Examples

```
mu = GenMu(x=1:10,pos=seq(10,100,10),size=150)
z = GenZ(nu=2,size=150)y1 = GenDY(mu, z, gamma=4)chest = ch.est(nu=2,gamma=8,size=150,B=100)
which.cp(y1,chest,level=0.1)
```
<span id="page-9-0"></span>

Find local maxima and minima in a sequence

#### Usage

which.peaks(x, partial =  $FALSE$ , decreasing =  $FALSE$ )

#### Arguments

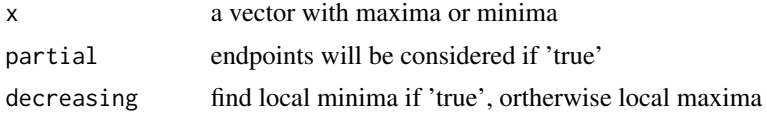

#### Value

a vector of positions of local maxima or minima

#### Examples

 $a = 100:1$ which.peaks(a\*sin(a/3))

# <span id="page-10-0"></span>Index

ch.est, [2,](#page-1-0) *[9](#page-8-0)* conv, [3](#page-2-0) Fdr, [3](#page-2-0) fdr.gam, [4](#page-3-0) fdrBH, [5,](#page-4-0) *[9](#page-8-0)* GenDY, [6,](#page-5-0) *[7](#page-6-0)* GenMu, *[6](#page-5-0)*, [6](#page-5-0) GenZ, *[6](#page-5-0)*, [7](#page-6-0) illu.plot, [8](#page-7-0)

which.cp, *[2](#page-1-0)*, *[4,](#page-3-0) [5](#page-4-0)*, *[8](#page-7-0)*, [9](#page-8-0) which.peaks, [10](#page-9-0)